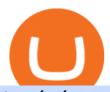

#### transfer from coinbase to gemini tos mobile app erc20 vs trc20 binance card td ameritrade scanner intera

 $https://img.doc.wendoc.com/pic/9a363dd319b2395bd96154ae/1-810-jpg\_6-1080-0-0-1080.jpg|||TEJ\_|||1080 \ x \ 810$ 

https://images.ctfassets.net/h07e7qaokuyy/5f5nLoNeNLBPbkNp2j5pFX/aee11b306bb33164e43d6c830bb0e1 a8/image2.png?w=1366&h=1586&q=100&fm=png|||New feature: enabling USDT-TRON for USD-based payments ...|||1366 x 1586

https://thumbs.dreamstime.com/z/close-up-physical-bitcoin-coin-dollars-matrix-codes-background-cyripto-mo ney-mining-close-up-physical-bitcoin-coin-151413719.jpg|||Close Up Physical Bitcoin Coin With Dollars And Matrix ...||1600 x 1155

http://www.omara.com.ph/gallery\_gen/01cf65a438a08231a2f4d9eeab5e2d75.jpg|||Omara Construction Contacts|||1280 x 1280

https://piel.net.co/872-thickbox\_default/finacea-gel-x-30grs.jpg|||FINACEA GEL X 30GRS|||1100 x 1422 Binance Visa Card Binance

Commissions Interactive Brokers LLC

How To Transfer From Gemini To Coinbase 2022. 1. Open A Coinbase Account. Coinbase is consistently rated as a top platform for cryptocurrency. This is due to a simple to use app, excellent . 2. Verify Your Coinbase Account. 3. Gather Necessary Information From Coinbase. 4. Send Crypto From Gemini .

Binance Card works similarly to other crypto cards when youre making a purchase with your card, your cryptocurrency is converted to your local fiat currency, which then gets sent to the merchant.

https://static.cryptohopper.com/images/news/uploads/1606383340-cash-black-friday-double-cashback-with-your-binance-card-1.png|||Cash Black Friday - Double Cashback with your Binance Card|||1600 x 900 Sign In - Coinbase

()

Other Fees Interactive Brokers LLC

https://venturebeat.com/wp-content/uploads/2020/03/All-in-one-Scenarios.jpeg||||||1920 x 1080

 $https://img1.wsimg.com/isteam/ip/11870c7a-a8e0-4157-9a74-e3324ca41d45/DSC03419.JPG|||PICKAPPMerchant|||2560 \ x \ 1708$ 

https://steemitimages.com/DQme6epk34TT7nHrH1ZYKpDnJ5U6tC5BBY31n8hgCqT1fXB/Sania

Mirza2.jpg|||Most legit most beautiful asian women rank | allkpop Forums|||1536 x 1160

https://mlstaticquic-a.akamaihd.net/cadena-pesada-oro-18k-D\_NQ\_NP\_971780-MLU25534779772\_042017-F .jpg|||Cadena Pesada Oro 18k - U\$S 3.000,00 en Mercado Libre|||1200 x 900

#PreMarket#TOS#Scanner????Sign up for stock alerts by joining the TRADER ALERTS Premium Discord: https://bit.ly/TRADERALERTS\_DiscordUSWMO takes you through how.

 $https://cdn.vox-cdn.com/thumbor/OfyhvfRB7rcMTcYEABzGP5Pjaa0=/5x0:755x422/1600x900/cdn.vox-cdn.\\ com/uploads/chorus_image/image/54673425/didi-chuxing-759.0.jpg|||The ride-sharing app that beat Uber in China is available ...|||1600 x 900$ 

https://lookaside.fbsbx.com/lookaside/crawler/media/?media\_id=110351550710631|||Waseem - Welcome winter... !!! #winter #bonfire #warm...|||1360 x 1360

https://i.redd.it/6cg43f7w0tj41.jpg|||Thinkorswim Wont Show Delta Price Action Swing Trading ...|||1074 x 1073

How to Transfer Currency from Coinbase to Gemini - Simplernerd

 $https://lookaside.fbsbx.com/lookaside/crawler/media/?media\_id=104929085131869|||Eazy\ Peazy\ -\ Home\ |\ Facebook||1079 \ x\ 1079$ 

binance gift card redeem - YouTube

ThinkorSwim Mobile App Tutorial for Beginners 2021 | Step-by.

Interactive Brokers Review 2021: Pros, Cons, Fees (& Dros, More .

This is a video on how to transfer DOGE from one Crypto Exchanges to another(Coinbase to Gemini). Before

Investing:Due Di

Investing: Due Diligence Research Patience Diversify Legal.

https://www.christies.com/img/LotImages/2021/NYR/2021\_NYR\_20669\_0001\_000(nam\_june\_paik\_global\_groove043551).jpg?mode=max|||NAM JUNE PAIK (1932-2006), Global Groove (Opening ...|||1920 x 1296 ThinkorSwim Mobile Demo for Beginners 2021In todays video we do a full demo of the ThinkorSwim mobile app. We cover everything youll need to know to get sta.

 $https://lookaside.fbsbx.com/lookaside/crawler/media/?media\_id=4253496721366941|||UNDP-Timor-Leste-Facebook|||1600 \ x \ 900$ 

https://tintucbitcoin.com/wp-content/uploads/2021/07/1625220609\_93\_ETH-vs-BTC-Dong-coin-nao-co-bien-dong-gia.jpg|||ETH Vs. BTC: ng Coin Nào Có Bin ng Giá Tt Hn Trong ...|||1536 x 819

Interactive Brokers Market Data Fees There are two main types of data feeds for traders and investors. The first is delayed quotes, which is usually free. These stock and option quotes are typically delayed 15 minutes. In other words, if a trader is using delayed quotes then the price shown in the trading platform is already 15-minutes old.

Sign in to Coinbase. Coinbase is a secure online platform for buying, selling, transferring, and storing cryptocurrency.

While ERC20 tokens are based on the Ethereum blockchain, BEP20 tokens are built on BSC, and TRC20 tokens are based on the TRON blockchain. All three networks use the same solidity language, which means they are mostly cross-compatible and can be used interchangeably, with tokens developed on one platform accessible on others.

https://assets.entrepreneur.com/content/3x2/2000/20150814132349-demo-photo.jpeg|||The Startup Behind Popular Selfie-Editing App Facetune ...|||2000 x 1334

https://9to5mac.com/wp-content/uploads/sites/6/2020/04/facebook-dark-mode-9to5mac.jpg?quality=82& strip=all|||Facebook slowly begins rolling out Dark Mode support for ...|||4000 x 2000

How to Download Coinbase on PC Download and install BlueStacks on your PC Complete Google sign-in to access the Play Store, or do it later Look for Coinbase in the search bar at the top right corner Click to install Coinbase from the search results Complete Google sign-in (if you skipped step 2) to install Coinbase

Finacea Uses, Dosage & Effects - Drugs.com

thinkorswim: Trade. Invest. on the App Store

https://thefreedomgrind.files.wordpress.com/2019/09/kool-trade.png|||TODAYS TRADES /ES, KOOL!! + \$1250 The Freedom Grind|||1232 x 895

 $https://thetrader.top/wp-content/uploads/2020/03/2-2--.jpg|||Flexible \ Grid \ indicator \ and \ grid \ settings \ in Thinkorswim ...|||1919 x 973$ 

 $https://lookaside.fbsbx.com/lookaside/crawler/media/?media\_id=105671088165007|||CRNK\ by\ Aruga\ Sports\ PH-Home\ |\ Facebook|||1920\ x\ 1920$ 

Transfer Crypto from Coinbase to Gemini? Go to Gemini and pick "Deposit" and the coin type. Copy the wallet address it gives you. Go to Coinbase and initiate a withdrawal of said coin type. Paste in the address and verify your  $2FA\ 1$  level 2 securedascollateral  $\cdot$  8m.

How To Setup a Free Pre-Market Scanner With TD Ameritrade .

https://lookaside.fbsbx.com/lookaside/crawler/media/?media\_id=149195803530818|||ULearnChemistry Home | Facebook|||1920 x 1610

How to transfer Bitcoin from Coinbase to Gemini.

How To Transfer From Gemini To Coinbase 2022

https://satt-token.com/blog/wp-content/uploads/2020/05/JPMorgan-says-it-pities-small-banks.jpg|||Crypto

Highlights Week #20 - JP Morgan opt for Bitcoin ...|||3200 x 1799

Finasia Business Made Easy

How to Transfer Gemini Crypto to Coinbase Exchange || Gemini .

https://lookaside.fbsbx.com/lookaside/crawler/media/?media\_id=100821805365923|||Pagkaing Sugbo Atbp.|||1453 x 1434

https://images.ctfassets.net/h07e7qaokuyy/5f5nLoNeNLBPbkNp2j5pFX/aee11b306bb33164e43d6c830bb0e1

a8/image2.png?w=1300&h=1510&q=50&fm=png|||New feature: enabling USDT-TRON for USD-based payments ...|||1300 x 1509

 $https://lookaside.fbsbx.com/lookaside/crawler/media/?media\_id=4250464361670177|||UNDP-Timor-Leste-Facebook||1600 \ x \ 900$ 

 $https://lookaside.fbsbx.com/lookaside/crawler/media/?media\_id=303699123032174|||Puzzles \quad and \quad Paints \\ Learning Center - Home \mid Facebook|||2040 \times 2048$ 

https://lookaside.fbsbx.com/lookaside/crawler/media/?media\_id=101044774797717|||Homeowner's

Association of Finasia Paranaque Inc - Home ... || 1440 x 1440

How Do You Find Potential Opportunities in a Huge Market? Scan It

https://thumbs.dreamstime.com/z/vector-money-bitcoin-icon-mobile-phone-screen-dot-connect-line-circuit-bo ard-style-concept-digital-cryptocurrency-164275783.jpg|||Vector Money Bitcoin Icon In Mobile Phone Screen From Dot ...|||1600 x 1113

https://www.pcgamesn.com/web-stories/assets/dota-lol-translation-app/og-image.jpg|||This app translates between Dota 2 and LoL|||1440 x 1280

Interactive Brokers Fees, Commissions Schedule, Trading Cost 2022

How to Order and Activate My Binance Card Binance Support

https://thumbs.dreamstime.com/z/trading-exchange-bank-commerce-price-buy-sell-cash-value-money-econom y-currency-european-banknote-five-146215239.jpg|||European Banknote Of Five Euro And Stacked Coins Of ...|||1200 x 1689

How to Get the Binance Card? A Crypto Card With up to 8%.

ETF Screener - TD Ameritrade

Download & Download & Coinbase on PC & Download & Coinbase on PC & Download & Coinbase on PC & Download & Coinbase on PC & Download & Coinbase on PC & Download & Download & Dow

https://i.pinimg.com/originals/69/9b/7a/699b7a4e9f4ca66d5788d3a5d9deeed9.jpg|||Crypto With Low Transaction Fees - Bitcoin Transaction ...|||5872 x 4016

 $https://lookaside.fbsbx.com/lookaside/crawler/media/?media\_id=812144225785548||| These \ are \ strange \ days \ theres... - Better Business Brisbane|||1536 x 1536$ 

Import Scanner Here: https://tos.mx/S6fNt8XTD-Ameritrade Low Risk Bounce Scanner | Game Changer is a simple scanner you can import to catch stocks that are.

https://assets.coinbase.com/exchange/assets/card.dbb726befaca9012fedfc9b224f8eebe.png|||How To Get Bitcoin From Coinbase To Gdax - How To Get The ...|||1680 x 900

 $https://www.ddengle.com/files/attach/images/10759931/919/951/013/e5e1fea360e07e00384253cf608f6f3b.pn\\ g|||\ (Callisto-CLO) - \ \ (7\ 20). - CLO - |||1095\ x\ 930$ 

https://cdn.rcimg.net/rononmargo/e4a599df/18b76fa303a1cd0fc66dd40814a0cca2.png?width=1400|||ERC20vs~TRC20-All~you~need~to~know~For~Starting~your~...|||1400~x~788~Finasia

Step 1: Scan the Universe. Take a look at Stock Hacker on the Scan tab of the TD Ameritrade thinkorswim trading platform (see figure 1). Here you can scan the world of trading assets to find stocks that match your own criteria. And with a wide variety of stock analysis filters at your disposal, you can immediately pull up a list of stocks that .

Does Thinkorswim mobile app support custom studies? - Hahn.

Binance Card Country Change: binance

Interactive Brokers® - Lowest Cost Broker

 $https://timeradical.com/wp-content/uploads/2021/05/photo\_2021-05-30-23.34.02.jpeg|||Donate Us - Time Radical - Technology, Crypto Currency ...|||1080 x 1233$ 

FinAsia Land Development & Development & Construction Corporation is composed of individuals who have vast experience in retail planning and lease marketing, catering to huge clients in the country such as Ayala Land

and SM Malls. See All Listings OUR SERVICES We provide endtoend solutions.

https://www.gpucoin.net/wp-content/uploads/2019/11/how-where-to-buy-gemini-dollar.jpg|||How & to Buy Gemini Dollar (GUSD) with PayPal ...|||1200 x 801

FINANSIA HERO Stock U-Challenge 100,000 . Finansia 64. Finansia . .

https://cdn.stockbrokers.com/uploads/drb285k/interactive-brokers-tws-mosaic.jpg? t=1487622166277 ||| Interactive-brokers Review 2017 - StockBrokers.com ||| 1200 x 892 ||| 1200 x 892 ||| 1200 x 892 ||| 1200 x 892 ||| 1200 x 892 ||| 1200 x 892 ||| 1200 x 892 ||| 1200 x 892 ||| 1200 x 892 ||| 1200 x 892 ||| 1200 x 892 ||| 1200 x 892 ||| 1200 x 892 ||| 1200 x 892 ||| 1200 x 892 ||| 1200 x 892 ||| 1200 x 892 ||| 1200 x 892 ||| 1200 x 892 ||| 1200 x 892 ||| 1200 x 892 ||| 1200 x 892 ||| 1200 x 892 ||| 1200 x 892 ||| 1200 x 892 ||| 1200 x 892 ||| 1200 x 892 ||| 1200 x 892 ||| 1200 x 892 ||| 1200 x 892 ||| 1200 x 892 ||| 1200 x 892 ||| 1200 x 892 ||| 1200 x 892 ||| 1200 x 892 ||| 1200 x 892 ||| 1200 x 892 ||| 1200 x 892 ||| 1200 x 892 ||| 1200 x 892 ||| 1200 x 892 ||| 1200 x 892 ||| 1200 x 892 ||| 1200 x 892 ||| 1200 x 892 ||| 1200 x 892 ||| 1200 x 892 ||| 1200 x 892 ||| 1200 x 892 ||| 1200 x 892 ||| 1200 x 892 ||| 1200 x 892 ||| 1200 x 892 ||| 1200 x 892 ||| 1200 x 892 ||| 1200 x 892 ||| 1200 x 892 ||| 1200 x 892 ||| 1200 x 892 ||| 1200 x 892 ||| 1200 x 892 ||| 1200 x 892 || 1200 x 892 ||| 1200 x 892 ||| 1200 x 892 ||| 1200 x 892 ||| 1200 x 892 ||| 1200 x 892 ||| 1200 x 892 ||| 1200 x 892 ||| 1200 x 892 ||| 1200 x 892 ||| 1200 x 892 ||| 1200 x 892 ||| 1200 x 892 ||| 1200 x 892 ||| 1200 x 892 ||| 1200 x 892 ||| 1200 x 892 ||| 1200 x 892 ||| 1200 x 892 ||| 1200 x 892 ||| 1200 x 892 ||| 1200 x 892 ||| 1200 x 892 ||| 1200 x 892 ||| 1200 x 892 ||| 1200 x 892 ||| 1200 x 892 ||| 1200 x 892 ||| 1200 x 892 ||| 1200 x 892 ||| 1200 x 892 ||| 1200 x 892 ||| 1200 x 892 ||| 1200 x 892 ||| 1200 x 892 ||| 1200 x 892 ||| 1200 x 892 ||| 1200 x 892 ||| 1200 x 892 ||| 1200 x 892 ||| 1200 x 892 ||| 1200 x 892 ||| 1200 x 892 ||| 1200 x 892 ||| 1200 x 892 ||| 1200 x 892 ||| 1200 x 892 ||| 1200 x 892 ||| 1200 x 892 ||| 1200 x 892 ||| 1200 x 892 ||| 1200 x 892 ||| 1200 x 892 ||| 1200 x 892 ||| 1200 x 892 ||| 1200 x 892 ||| 1200 x 892 ||| 1200 x 892 ||| 1200 x 892 ||| 1200 x 892 ||| 1200 x 892 ||| 1200 x 892 |||| 1200 x 892 ||||| 1200 x 892

<sup>1</sup>Crypto rewards is an optional Coinbase offer. <sup>2</sup>Limited while supplies last and amounts offered for each quiz may vary. Must verify ID to be eligible and complete quiz to earn. Users may only earn once per quiz. Coinbase reserves the right to cancel the Earn offer at any time.

Coinbase Account

https://i0.wp.com/easycators.com/wp-content/uploads/multiple-time-frame-stochastics-watchlist-scan-for-thinkorswim.png?fit=2048%2C1102&ssl=1||Z-Score Distance From VWAP - Easycators Thinkorswim Downloads|||2048 x 1102

https://www.gpucoin.net/wp-content/uploads/2019/11/how-where-to-buy-esports-token.jpg|||How & amp; Where to Buy Esports Token (EST) with PayPal ...|||1200 x 801

https://support.gokumarket.com/hc/article\_attachments/360100406314/2021-01-14\_-3\_Exer\_Global\_Viridi\_L aunch\_Event\_GokuMarket\_2020-12-12\_COVER.png|||GokuMarket - Weekly Update (January 7th - 14th) GokuMarket||1648 x 916

Coinbase is a secure online platform for buying, selling, transferring, and storing digital currency.

Mobile Trading. This section of our manual is exclusively dedicated to mobile versions of thinkorswim. Click on the links below to view our video tutorials based on the type of device you're using. Trading on iOS Trading on Android Trading on iOS (iPad)

Download Our Mobile Bitcoin Wallet. Coinbase Mobile Bitcoin Wallet is available in the App Store and on Google Play.

Finvasia

 $https://finasia-group.com/wp-content/uploads/2021/01/contact-scaled.jpg|||Contact\ Us\ Financial\ Asia\ Group\ (HK)\ Limited|||2560\ x\ 775$ 

 $https://techcrunch.com/wp-content/uploads/2017/11/bitcoin\_square\_cash.jpg|||Fake\ Bitcoin\ Wallet\ Balance \sim KangFatah|||3900\ x\ 2645$ 

 $https://cdn.rcimg.net/rononmargo/e4a599df/18b76fa303a1cd0fc66dd40814a0cca2.png|||ERC20 \ vs \ TRC20 - All you need to know For Starting your ...|||1920 x 1080$ 

The ERC20 tetra is on the Ethereum blockchain bed, while the TRC20 tetra is on the tron blockchain bed. The transfer fee on the Ethereum network is low compared to the Bitcoin network, but this fee is much lower on the Tron network, which is why many people prefer to use Tron Tron .

Advisory Fee Invoice June 1, 2021 - June 30, 2021.

Stock Screener - TD Ameritrade

Here is a custom script I found from some great people on twitter. It works fine on TOS desktop but wont work on mobile when I add it to my scripts. I was told someone here may be able to tweak it! I have no experience coding. def outBar = low [1] < low [2] and high [1] &gt; high [2];

Transfer Crypto from Coinbase to Gemini?: Gemini

https://finasia.com.au/images/news/42.png|||Finasia|||2262 x 1532

 $https://secureservercdn.net/72.167.242.48/5ml.3c4.myftpupload.com/wp-content/uploads/2021/06/Air-Astanalogo-2048x1152.png\\|||Finasia|||2048 x 1152 || 2048 x 1152 || 2048 x 1152 || 2048 x 1152 || 2048 x 1152 || 2048 x 1152 || 2048 x 1152 || 2048 x 1152 || 2048 x 1152 || 2048 x 1152 || 2048 x 1152 || 2048 x 1152 || 2048 x 1152 || 2048 x 1152 || 2048 x 1152 || 2048 x 1152 || 2048 x 1152 || 2048 x 1152 || 2048 x 1152 || 2048 x 1152 || 2048 x 1152 || 2048 x 1152 || 2048 x 1152 || 2048 x 1152 || 2048 x 1152 || 2048 x 1152 || 2048 x 1152 || 2048 x 1152 || 2048 x 1152 || 2048 x 1152 || 2048 x 1152 || 2048 x 1152 || 2048 x 1152 || 2048 x 1152 || 2048 x 1152 || 2048 x 1152 || 2048 x 1152 || 2048 x 1152 || 2048 x 1152 || 2048 x 1152 || 2048 x 1152 || 2048 x 1152 || 2048 x 1152 || 2048 x 1152 || 2048 x 1152 || 2048 x 1152 || 2048 x 1152 || 2048 x 1152 || 2048 x 1152 || 2048 x 1152 || 2048 x 1152 || 2048 x 1152 || 2048 x 1152 || 2048 x 1152 || 2048 x 1152 || 2048 x 1152 || 2048 x 1152 || 2048 x 1152 || 2048 x 1152 || 2048 x 1152 || 2048 x 1152 || 2048 x 1152 || 2048 x 1152 || 2048 x 1152 || 2048 x 1152 || 2048 x 1152 || 2048 x 1152 || 2048 x 1152 || 2048 x 1152 || 2048 x 1152 || 2048 x 1152 || 2048 x 1152 || 2048 x 1152 || 2048 x 1152 || 2048 x 1152 || 2048 x 1152 || 2048 x 1152 || 2048 x 1152 || 2048 x 1152 || 2048 x 1152 || 2048 x 1152 || 2048 x 1152 || 2048 x 1152 || 2048 x 1152 || 2048 x 1152 || 2048 x 1152 || 2048 x 1152 || 2048 x 1152 || 2048 x 1152 || 2048 x 1152 || 2048 x 1152 || 2048 x 1152 || 2048 x 1152 || 2048 x 1152 || 2048 x 1152 || 2048 x 1152 || 2048 x 1152 || 2048 x 1152 || 2048 x 1152 || 2048 x 1152 || 2048 x 1152 || 2048 x 1152 || 2048 x 1152 || 2048 x 1152 || 2048 x 1152 || 2048 x 1152 || 2048 x 1152 || 2048 x 1152 || 2048 x 1152 || 2048 x 1152 || 2048 x 1152 || 2048 x 1152 || 2048 x 1152 || 2048 x 1152 || 2048 x 1152 || 2048 x 1152 || 2048 x 1152 || 2048 x 1152 || 2048 x 1152 || 2048 x 1152 || 2048 x 1152 || 2048 x 1152 || 2048 x 1152 || 2048 x 1152 || 2048 x 1152 || 2048 x 1152 || 2048 x 1152 || 2048$ 

https://miro.medium.com/max/3840/1\*l4ngklJ5EiGe8WJSoSbRLw.png|||COTI creates an ETH/COTI liquidity pool on Uniswap, to ...|||1920 x 1080

 $https://i1.wp.com/easycators.com/wp-content/uploads/thinkorswim-premarket-gap-scans.png?fit=2810\% 2C25\\ 32\&ssl=1|||ThinkOrSwim Login - How to Log In to Think Or Swim|||2810 x 2532$ 

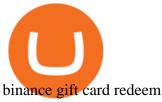

Interactive Brokers Review 2022: Pros, Cons and How It.

The Binance Card is a Visa debit card enabling users to draw on their Binance crypto holdings. It converts crypto into fiat at the point of sale. Binance Card supports payment using Bitcoin, Binance Coin, Ethereum, SXP and BUSD.

Download our new Wallet extension on desktop to connect to crypto apps! All your crypto and NFTs in one place Take full control of your crypto, digital art, and more by storing privately and securely on your own device.

Account Fees: Minimum Balance. USD 0: USD 0: Maintenance Fee. USD 0: USD 0: Interest Paid on Idle Cash Balances 3. Benchmark minus 1.5%: Benchmark minus 0.5%: Interest Charged for Margin Loan. Benchmark plus 2.5%: Begins at Benchmark plus 1.5%, with lower rates for higher loan values. 4: Eligible Accounts: US Retail Investors 5. Institutional Accounts 6. Advisors 7,8. Brokers 9,10

 $https://cimg.co/w/rw-gallery/0/5e9/c6faa80b77.jpg|||Binance\ Review\ (2020)\ -\ Should\ You\ Use\ It?|||3240\ x\\2128$ 

http://finasia.com.au/images/about/1.jpg|||Finasia|||1200 x 800

Finacea is supplied as a topical gel or foam and contains azelaic acid, a naturally occurring acid. Azelaic acid helps the skin to renew itself more quickly and therefore reduces pimple and blackhead formation. It also helps to kill the bacteria that cause acne and rosacea.

() .

 $https://finance and markets.com/wp-content/uploads/2018/05/inter.png ||| The \ 3 \ Best \ Trading \ Platforms \ On \ The \ Market \ Today ||| 1925 \ x \ 1200$ 

https://brokerchooser.com/uploads/images/learn-trading/cfd-intervention-new-regulations/cfd-intervention-new-regulations-interactive-brokers-web-trading-platform-1.jpg|||What does the ESMA CFD Intervention Mean? How is CFD ...|||1600 x 773

Coinbase: Buy Bitcoin & Ether - Apps on Google Play

USDT-ERC20 is the USDT issued by Tether based on the ETH network. Its deposit address is the ETH address, with deposits and withdrawals taking place on the ETH network. The protocol of USDT-ERC20 is the ERC20 protocol. .USDT-TRON (TRC20) is the USDT issued by Tether based on the TRON network.

Unusual Options Activity - Start Trading Unusual Activity

Should Interactive Broker's bank not block a direct deposit of physical currency a special .

On an Apple device, select Quick Quote > enter symbol > tap on the chart to reveal hidden menu > tap the beaker icon on left side of chart, then select study category. Tap the plus + icon next to your desired study to add it. Once added, you can then adjust your study by selecting the gear icon on the right side.

https://thumbs.dreamstime.com/z/box-dellivery-package-line-icon-box-delivery-package-line-icon-outline-vec tor-sign-linear-style-pictogram-isolated-white-side-109396834.jpg|||Box Dellivery Package Line Icon Stock Vector ...||1300 x 1390

#### TOS Dashboard on the App Store

TD Ameritrade is an American online broker based in Omaha, Nebraska, that has grown rapidly through acquisition to become the 746th-largest U.S. firm in 2008. TD Ameritrade Holding Corporation (NYSE: AMTD) is the owner of TD Ameritrade Inc. Services offered include common and preferred stocks, futures, ETFs, option trades, mutual funds, fixed.

TOS Dashboard Mobile App is a user friendly online control panel interface of the app that gives you an authority to watch the user control panel data to the fullest. The data stored within the web dashboard automatically sync to the TOS-Dashboard mobile app. It empowers you to see the user control panel data on your cell phone directly without logging-in to your web control panel.

https://bitcoinmale.com/wp-content/uploads/2021/08/Bitget9-1024x922.png|||2021Bitget-Bitget-RoyFeng(@support)|||1024 x 922

How to Find Stocks: Scanning the Universe of Stocks i.

Interactive Brokers fees explained - BrokerChooser

Interactive Brokers Fees Interactive Brokers is quite complex when it comes to fees. The fees are slightly different between the two different account types. The IBKR Lite targets beginner investors and retail investors, while the IBKR Pro account is for more sophisticated traders.

Coinbase

Binance Card Reviews, Fees, Functions & Earp; Cryptos (2022.

 $https://www.filepicker.io/api/file/ASvFhnFxRwOC3fqICkyD|||Master\ the\ Market\ |\ Custom\ Thinkorswim\ Volume\ Study|||2048\ x\ 2034$ 

https://herbolarioelpanal.com/448-thickbox\_default/bileina-100-perlas-nutergia.jpg|||BILEINA 100 perlas NUTERGIA (OMEGA 6)|||1100 x 1422

Difference in Three USDT Chain: OMNI, ERC20 and TRC20.

Deposit Fiat money on Gemini Click hereto open the exchange site and click on Sign in. Type in your registered email address and password, then click on Submit. After logging in, go to Transfer funds then select on Deposit Into Exchange to start depositing funds on your Gemini account. 1. Deposit Bitcoin on your Gemini account

Download the award-winning++ thinkorswim Mobile app and hold the markets in your hands. + Applies to US exchange listed stocks, ETFs, and options. A \$0.65 per contract fee applies for options trades.

Finasia Pvt. Ltd. is a group of experienced business consultants that was formed in order to take you and your business to the next level. We provide both physical and cloud based platform aiming to help the existing business to develop and the upcoming entrepreneurs to flourish, through our legal, tax and regulatory service.

thinkorswim mobile Stock Trading App TD Ameritrade

 $https://lookaside.fbsbx.com/lookaside/crawler/media/?media\_id=282624880234061|||Deonex\ Coin\ -DON\ -Posts\mid Facebook|||1080 x 1080$ 

How to Transfer Currency from Coinbase to Gemini. Go to your Gemini Dashboard. Select Transfer Deposit into Gemini. Select your Currency and continue. Copy the Deposit Address (the string of letters and numbers) Go to your Coinbase Dashboard. Select Send/Receive Send. Paste the Deposit Address.

Both ERC20 and TRC20 are smart-contract tokenization standards that offer the ability for the user to create a token for themselves, and these tokenization standards differ mainly on which cryptocurrency network theyre on, where ERC20 is on the Ethereum blockchain, and TRC20 is on the Tron blockchain. There are other differences well discuss, but that is the biggest difference.

How to Transfer Gemini Crypto to Coinbase Exchange Gemini is a digital currency exchange and custodian that allows customers to buy, sell, and store digital.

Trading Platform Comparison - Best Forex Brokers and Reviews

https://thumbs.dreamstime.com/z/new-corner-tab-banner-product-labels-8910092.jpg|||New Corner Tab Or Banner For Product Labels Stock Vector ...|||1300 x 1390

Coinbase Wallet

Coinbase Wallet is your passport to the decentralized web. Harness the power of DeFi to earn yield, grow your NFT collection, and much more. Use DeFi liquidity pools to supply or borrow crypto. Swap assets on decentralized exchanges. Join a DAO and help shape a major web3 project.

 $https://lookaside.fbsbx.com/lookaside/crawler/media/?media\_id=4250466801669933|||UNDP-Timor-Leste-Home \mid Facebook|||1600 \ x \ 900$ 

Based on these instructions, we are deducting 116.26 SGD in advisory fees for the period June 1, 2021 - June 30, 2021 and paying this to your advisor for you. This fee was calculated using the Annual Fee (Posted Monthly) methodology that you selected when you instructed Interactive Brokers to deduct your

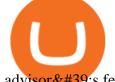

advisor's fees from your IB account.

Videos for Binance+card

Which Tokenization Standard Is Better? ERC20 Vs TRC20.

We offer Tether issued on the Tron and Ethereum blockchains. USDT-TRC20 is the USDT issued by Tether based on the Tron network, while USDT-ERC20 is the USDT issued by Tether based on the ETH network. Please see the information of each protocol in the table below: Regardless of your preferred chain, the funds will be indicated in USDT for both deposit and withdrawal.

Interactive Brokers' commission schedules for stocks, options, futures, futures options, SSFs, spot currencies, metals, fixed income and Mutual Funds, as well as Trade Desk fees. If you are an institution, click below to learn more about our offerings for RIAs, Hedge Funds, Compliance Officers and more.

Interactive Brokers Fees snapshot; Assets Fee level Fee terms; US stock fee: Low: \$0.005 per share, min. \$1, max. 1% of trade value. Free for US clients choosing IBKR Lite plan. EURUSD fee: Average: Trade value less than \$1 billion: 0.2 bps \* trade value; min. \$2: US tech fund fee: Average: \$14.95 per transaction or 3% of trade value, whichever is lower: Inactivity fee: Low

Binance partnered with simplex to allow its users to use their credit and debit cards to buy bitcoin or ethereum. Binance is a pure cryptocurrency exchange,. This is a review of binance card, one of the crypto debit cards out

Mobile Trading Apps TD Ameritrade

TD-Ameritrade Low Risk Bounce Scanner Game Changer - YouTube

TD AmeritradeMobile App. Track your investments with this simple and straightforward app. Trade stocks, ETFs, and options with easy and intuitive order entry and editing. Explore integrated charts with indicators, set up price alerts, access watch lists, and get real-time quotes.

Binance coin exchange binance debit card, binance coin.

TRC20 Standard And Its Comparison With ERC20 - DED9

https://lookaside.fbsbx.com/lookaside/crawler/media/?media\_id=113563907639093|||Waseem - Welcome winter... !!! #winter #bonfire #warm...||1440 x 1440

SWIMdicators programs custom Scans and Scanners in ThinkScript for the serious traders on the ThinkOrSwim platform from TD Ameritrade.

()

Tether (USDT) TRC20 vs ERC20 - Decentralized Finance - Trust.

Finansia HERO! - .

 $https://cryptopotato.com/wp-content/uploads/2021/04/PICSY1.jpg|||TRON-Based~USDT~Hits~\$24~Billion,\\ More Than the Tether on ...|||1804 x 816$ 

https://www.interactive brokers.com.sg/images/media/margin-trading-what-is-buying-on-margin.png|||Margin-trading-what-is-buying-on-margin.png|||Margin-trading-what-is-buying-on-margin.png|||Margin-trading-what-is-buying-on-margin.png|||Margin-trading-what-is-buying-on-margin.png|||Margin-trading-what-is-buying-on-margin.png|||Margin-trading-what-is-buying-on-margin.png|||Margin-trading-what-is-buying-on-margin.png|||Margin-trading-what-is-buying-on-margin.png|||Margin-trading-what-is-buying-on-margin.png|||Margin-trading-what-is-buying-on-margin.png|||Margin-trading-what-is-buying-on-margin.png|||Margin-trading-what-is-buying-on-margin.png|||Margin-trading-what-is-buying-on-margin.png|||Margin-trading-what-is-buying-on-margin.png|||Margin-trading-what-is-buying-on-margin.png|||Margin-trading-what-is-buying-on-margin.png|||Margin-trading-what-is-buying-on-margin.png|||Margin-trading-what-is-buying-on-margin.png|||Margin-trading-what-is-buying-on-margin.png|||Margin-trading-what-is-buying-on-margin.png|||Margin-trading-what-is-buying-on-margin.png|||Margin-trading-what-is-buying-on-margin.png|||Margin-trading-what-is-buying-on-margin.png|||Margin-trading-what-is-buying-on-margin.png|||Margin-trading-what-is-buying-on-margin.png|||Margin-trading-what-is-buying-on-margin.png|||Margin-trading-what-is-buying-on-margin.png|||Margin-trading-what-is-buying-on-margin.png|||Margin-trading-what-is-buying-on-margin.png|||Margin-trading-what-is-buying-on-margin.png|||Margin-trading-what-is-buying-on-margin.png|||Margin-trading-what-is-buying-on-margin.png|||Margin-trading-what-is-buying-on-margin.png|||Margin-trading-what-is-buying-on-margin.png|||Margin-trading-what-is-buying-on-margin.png|||Margin-trading-what-is-buying-on-margin.png|||Margin-trading-what-is-buying-on-margin-trading-what-is-buying-on-margin-trading-what-is-buying-on-margin-trading-what-is-buying-on-margin-trading-what-is-buying-on-margin-trading-what-is-buying-what-is-buying-what-is-buying-what-is-buying-what-is-buying-what-is-buying-what-is-buying-what-

The TD Ameritrade base maintenance requirement for naked options is multiplied to correspond with the equity margin requirement. For naked calls: Greater of 60% or 90% of market value of deliverable, plus option value minus out of the money amount (if any); or 20% or 30% of market value of deliverable plus option value

The Benefits of Blockchain. General. Until blockchain is an integrated system that can work seamlessly within itself, it will not be adopted widely. In other words: the widespread adoption of blockchain and decentralization is directly contingent on its interoperability. Blockchain interoperability is currently at the very beginning stages of .

https://tickertapecdn.tdameritrade.com/assets/images/pages/md/trading-tools-thinkorswim-tips-tt2007a.jpg|||thinkorswim® Trading Tools, Tips, & Decrets f...||1400 x 933

 $https://mir-s3-cdn-cf.behance.net/project\_modules/1400\_opt\_1/a99b4454039341.594ab880bc1ab.jpg|||FinAsia\ Corporation\ Logo\ on\ Behance|||1400\ x\ 2100$ 

Interactive Brokers introduced cryptocurrency trading in 2021, giving users access to bitcoin, ethereum, litecoin and bitcoin cash. And while the service doesn't offer commission-free trading like.

Binance Card has a low commission on spending, 0.90%. The 0.90% applies also to ATM-withdrawals. The only other fee you might need to think about is if you have lost the physical card and want Binance to reissue it. They will happily do that, but to a fee of EUR 25. But that's it! There is also a daily maximum spending limit: EUR 8,700 per day.

QuestionsFrequently Asked Questions[RESOLVED] Does Thinkorswim mobile app support custom studies? « Back to Previous PageTags: Mobile AppMobile ChartsThinkorswim MobileTOS MobileCategory: Frequently Asked Questions 0 0 Can I display my custom studies on the charts of the mobile app of Thinkorswim? RESOLVED Marked as spam Posted by Pete Hahn (Questions: 37, Answers: 3785) []

https://mlstaticquic-a.akamaihd.net/cadena-pesada-oro-18k-D\_NQ\_NP\_916157-MLU25534785112\_042017-F .jpg|||Cadena Pesada Oro 18k - U\$S 3.000,00 en Mercado Libre|||1200 x 900

https://www.ayusyahomehealthcare.com/wp-content/uploads/2020/08/Testimonial-from-Rachel-1183x1536.png|||Ayusya Home Health Care Pvt Ltd-Bangalore-Chennai-Madurai ...|||1183 x 1536

FinAsia Land

https://noticierobitcoin.net/wp-content/uploads/2020/07/binance-card2.jpg|||Binance lanza su tarjeta visa "Binance Card" en Europa ...|||1919 x 1277

https://insidebitcoins.com/wp-content/uploads/2020/11/Coinbase.jpg|||Coinbase Now Has \$90 Billion Platform Assets And  $43 \dots |||1580 \times 888$ 

https://daytradereview.com/wp-content/uploads/2017/04/EquityFeed-Scanner.jpg|||EquityFeed Review - Is This the Best Penny Stock Scanner?|||1886 x 1076

https://tintucbitcoin.com/wp-content/uploads/2021/07/anonymous-whale-moved-84-3-million-xrp-to-binance-while-xrp-price-remains-at-the-0-56.png|||Cá Voi n Danh ã Chuyn 84,3 Triu XRP Sang Binance ...|||2160 x 1562

Finvasia provides clients with cutting edge trading technology and a full suite of APIs to enhance their trading capabilities. Discover More HFT/Algos Automate your trading strategies and execute your order with the cutting edge trading technology we provide. Discover More Client Support - Dedicated just for YOU Call Write Email Live Chat

Learning Center - Mobile Trading - Thinkorswim

 $https://cdn.vox-cdn.com/thumbor/sxyoKDeXMvbNYmVid6Dr9j8QKco=/0x213:2039x1360/1600x900/cdn.vox-cdn.com/uploads/chorus_image/image/47545229/snap1_2040.0.0.jpg|||Google's Snapseed app can now edit RAW photos on Android ...|||1600 x 900$ 

Coinbase - Buy and Sell Bitcoin, Ethereum, and more with trust

https://www.yourdiscountchemist.com.au/media/catalog/product/cache/a8d9900800ed5d8e3ea1ce145bf58b44/9/5/9529\_1.jpg|||Finacea 15% Gel 30g - Your Discount Chemist|||1600 x 1600

 $https://cdn.stockbrokers.com/uploads/dsp5ptv/interactive-brokers-tws-mosaic.jpg|||Interactive \ Brokers \ Review \ | \ StockBrokers.com|||1200 \ x \ 892$ 

Taiwan Economic Journal The Best Financial Data Bank for .

https://thumbs.dreamstime.com/z/background-bank-banking-banknote-bill-black-british-business-buy-cash-cr edit-crisis-currency-debt-default-economy-england-english-176020776.jpg|||Money Of United Kingdom Close Up On Black Background ...|||1600 x 1106

 $https://bitemycoin.com/wp-content/uploads/2018/01/digibyte.png|||How\ To\ Buy\ Ripple\ With\ Bitcoin\ From\ Coinbase\ |\ Earn\ ...|||2156\ x\ 1354$ 

https://www.christies.com/img/LotImages/2021/NYR/2021\_NYR\_20669\_0015\_000(tamiko\_thiel\_unexpected \_growth044107).jpg?mode=max|||TAMIKO THIEL (B. 1957), Unexpected Growth | Christies|||3200 x 2240 Coinbase Account

FINASIA Dynamic Hedging. Payments & Educations. Currency Management Automation. Deep Market

Knowledge & Damp; Predictions. Access to All Industries. Analytics Reports & Damp; Education. User-Freindly Platforms, Softwares & Damp; Mobile Applications.

https://i1.wp.com/easycators.com/wp-content/uploads/thinkorswim-ichimoku-signals-indicator-scan-column-system.png?fit=1404%2C1286&ssl=1|||How to Install the Vertical Time Lines ThinkScript ...|||1404 x 1286

https://cdn.vox-cdn.com/thumbor/Z1LzWnKxD09sjxGDOiWy3EqELpA=/0x0:1280x720/1600x900/cdn.vox-cdn.com/uploads/chorus\_image/image/48525057/app\_connect\_5301.0.0.jpg|||Volkswagen says Apple wouldnt let it demo wireless ...|||1600 x 900

Whats the difference between USDT TRC20 and ERC20?

Coinbase allows you to securely buy, hold and sell cryptocurrencies like Bitcoin, Bitcoin Cash, Ethereum, Ethereum Classic, Litecoin and many more on our easy, user-friendly app and web platform. - Own crypto in an instant. All it takes is linking a bank account or debit card. - Buy and sell, convert crypto coins and securely send/receive.

https://s3.amazonaws.com/tradingview/x/XsTL4EOT.png|||How To Buy Usdt On Binance With Gbp - COGODI|||1587 x 861

https://lookaside.fbsbx.com/lookaside/crawler/media/?media\_id=147679350349130|||ULearnChemistry Home | Facebook|||1920 x 1610

Whats the difference between TRC20-USDT and ERC20-USDT.

Experience the unparalled education, research, and support of thinkorswim mobile. With a customizable interface we make trading personalized, convenient and intuitive. Analyze profit and risk. Scan multi-touch charts. Live news and insights. Support. Community. Analyze profit and risk.

ERC-20 vs. TRC-20 vs. BEP-20 Crypto Token Standard - Which .

https://images.ctfassets.net/h07e7qaokuyy/5f5nLoNeNLBPbkNp2j5pFX/aee11b306bb33164e43d6c830bb0e1a8/image2.png?w=1080&h=1254&q=100&fm=png|||New feature: enabling USDT-TRON for USD-based payments ...|||1080 x 1254

https://coincentral.com/wp-content/uploads/2017/08/limits.jpg|||Coinbase vs Gemini Comparison CoinCentral|||1203 x 848

https://finasia.com.au/slider/banner3.jpg|||Finasia|||1920 x 1080

Commissions Options Interactive Brokers LLC

 $https://cdn.vox-cdn.com/thumbor/Jf6PJ2b67CN-66ArGwL1XmatY5M=/0x28:555x340/1600x900/cdn.vox-cdn.com/assets/1345330/trending\_1\_of\_1\_.jpg|||SilkbrowseronKindleFireHDaddsfasterpageloads...|||1600 x 900$ 

https://cdn.dribbble.com/users/216256/screenshots/7888482/media/52af9b1cebffbe8c3bdcbcc039cdb68e.png||| Transaction Confirmation sketches for Wallet by Kevin Shay ...|||1600 x 1200

In many common cases, your trade will be cheaper at Coinbase paying the 0.50% maker-taker fee vs. the 1.49% Gemini charges on trades over \$200. However, if you use a credit card to pay for your.

 $https://cdn.vox-cdn.com/thumbor/0IrJj3Y\_boRWJh2FpjD5mdRpgF4=/0x0:2922x1966/1400x933/filters:focal(1228x750:1694x1216):no\_upscale()/cdn.vox-cdn.com/uploads/chorus_image/image/60994961/44532959_3abdc800_a6a9_11e8_97e4_858987f663d1.0.png|||Windows 95 is now an app you can download and install on ...|||1400 x 933$ 

https://www.monexsecurities.com.au/wp-content/uploads/2021/05/Time-to-buy-jfupXL-2048x1365.jpeg|||Top Brokers Name 3 ASX Shares To Buy Today - Monex Securities|||2048 x 1365

Difference in Three USDT Chain: OMNI, ERC20 and TRC20. daisy-support. When making a USDT transfer, many users are presented with a choice of three different chain types that are available, at which point users may face the situation that they don't know which chain type to choose when depositing and withdrawing.

With Binance Visa Card, you can convert and spend cryptocurrencies at more than 60 million merchants worldwide. Just transfer crypto from your Spot Wallet to your Funding Wallet and you're ready to go. Spend your crypto anytime, anywhere. 1. Which countries are eligible for a Binance Card?

Finansia HERO -

8 Best Stock Scanners in 2022 Pros & Denzinga

https://www.krypto-trading.com/wp-content/uploads/2017/12/binance-verifizierung.jpg|||????Binance Krypto Exchange 2020 Erfahrungen | krypto-trading.com|||1600 x 2167

Learning Center - Mobile - Thinkorswim

Videos for Transfer+from+coinbase+to+gemini

ERC20 is Ethereum network and usually it has high transfer fees, so I never prefer it unless totally necessary. TRC20 is TRON Network and its transfer fees is zero, in other words, it is free. So I always prefer this network in my Tether transfers. However not all the exchanges support the TRON Network. But beware! The Scan tab lets you sync your market scans or a scans resulting watch list from your desktop to any mobile

The Scan tab lets you sync your market scans or a scans resulting watch list from your desktop to any mobile device using thinkorswim and the free TD Ameritrade Mobile Trader App. You can view your synced scan or watch list on your mobile device by logging in to Mobile Trader and accessing the personal watch lists section of the app.

Tarjeta Visa de Binance Binance

scanner : tdameritrade - reddit

Videos for Td+ameritrade+scanner

https://thumbs.dreamstime.com/z/binance-cryptocurrency-exchange-binance-exchange-twitter-laptop-screen-binance-international-multi-language-124858463.jpg|||Binance Cryptocurrency Exchange Editorial Stock Photo ...|||1300 x 957

How to transfer DOGE from Coinbase to Gemini? - YouTube

Transfer UST from Gemini / Coinbase to Terra (UPDATED) Transferring UST from Gemini or Coinbase using the Terra bridge is the quickest way to transfer funds over to your Terra wallet, especially if you want to deposit your funds into the Anchor Protocol. In this video we do it live, so you know the exact steps to take to get it done successfully! Remember, there are opportunities during this process to completely mess things up, and for you to permanently lose all your crypto!

Earn, convert and spend your crypto using the Binance Visa Card! Register an account with Binance and apply for a Binance Visa Card today!

Binance Debit Card Review: Is This The Ultimate Crypto Card.

https://finasia.com.au/slider/banner1.jpg|||Finasia|||1920 x 1280

TRC20-USDT refers to USDT issued on the TRON network, ERC20-USDT refers to USDT issued by Tether on the Ethereum network. The USDT issued on TRC20 and ERC20 are both identical, however fees to transfer this USDT can often be cheaper on the Tron network using TRC20. Deposit addresses for these are always Ethereum addresses and these deposits / withdrawal transactions occur on the Ethereum network.

Scanners Archives - Easycators Thinkorswim Downloads

 $https://finasia.eblas of t.codes/wp-content/uploads/2021/02/itservice 5-slider-bg.jpg|||Finasia|||1920 \ x \ 1200 \ Coinbase \ Wallet$ 

https://cdn.vox-cdn.com/thumbor/AWo9rP5YhgTnsKL--OrZFxfiOwc=/0x20:640x380/1600x900/cdn.vox-cdn.com/assets/785850/sony-psp-umd.jpg|||PS Vita will use UMD Passport app to provide discounted ...|||1600 x 900

Finasia, a division of Taiwan Economic Journal In Taiwan (Tel): 886-2-8768-1088 e-mail: tejplus@tej.com.tw 2 Although the TEJ-Plus software is a powerful screening tool on its own, the ease of manipulating data and exporting required data to other in-house applications makes it

https://tradingbrokers.com/wp-content/uploads/2020/06/NSFX-Review-Trading-Academy.png|||Oil Trading Academy Code 1 Video Course Merrill Edge ...|||1141 x 2199

https://i.redd.it/mfns1k9l2gv11.png|||You can now use 0xBTC in the Coinbase Wallet App for ...|||1080 x 1920 https://finasia-group.com/wp-content/uploads/2020/12/FAG-LOGO-1024x1024.png|||Join Us Financial Asia Group (HK) Limited|||1024 x 1024

 $http://3.bp.blogspot.com/-QOvZ\_56dibg/Tmt4GJcWMxI/AAAAAAAACbs/-7MvWVFqmPM/s1600/Richard + Pangilinan+Hataw+year+6+3.jpg|||ABS-CBN PexTalk263: Make A BIG SPLASH this SUMMER and ...|||1071 x 1600$ 

Transfer UST from Gemini / Coinbase to Terra (UPDATED)

Up to 100 indicators are scanned per second, and youll have unlimited scanner conditions and flexibility. TD Ameritrade, Inc. and Accretive Capital LLC are separate, .

ToS Mobile friendly Indicators - useThinkScript

 $https://usethebitcoin.com/wp-content/uploads/2020/05/vsa.png|||Crypto.com\ Starts\ Shipping\ the\ MCO\ Visa\ Cards\ in\ EU\ ...|||2995\ x\ 2077$ 

 $https://lookaside.fbsbx.com/lookaside/crawler/media/?media\_id=262380960991012|||Manila \ Imported \ Items \ and \ Furniture - Home \ |\ Facebook|||1920 \ x \ 1920$ 

Gutscheine Review 2021 - Get a 20% Fee Discount - finscout.org

Videos for Interactive+brokers+fees

Difference Between USDT TRC-20 and ERC-20. - Crypto World.

¡Gana, convierte y gasta tus criptomonedas usando la Binance Card de Visa! ¡Abre una cuenta en Binance y solicita la Binance Card de Visa hoy mismo!

Screener: Stocks. Screeners can help you find securities that match your trading goals. Create and save custom screens based on your trade ideas, or choose a predefined screen to help you get started. Note, Screener results may not include real-time price information and should not be used to determine purchase or sale prices for a securities.

Bitcoin Mobile Wallet for Android and iOS - Coinbase

Gemini vs. Coinbase: Which Should You Choose?

 $https://lookaside.fbsbx.com/lookaside/crawler/media/?media\_id=105015981281898|||Pavers\ supplier\ -\ Home\ |\ Facebook|||1080\ x\ 1080$ 

 $https://lookaside.fbsbx.com/lookaside/crawler/media/?media\_id=234603207840217\&get\_thumbnail=1|||Guia jurnalizmu iha repostazen ba... - UNDP Timor-Leste|||1920 x 1080$ 

(end of excerpt)